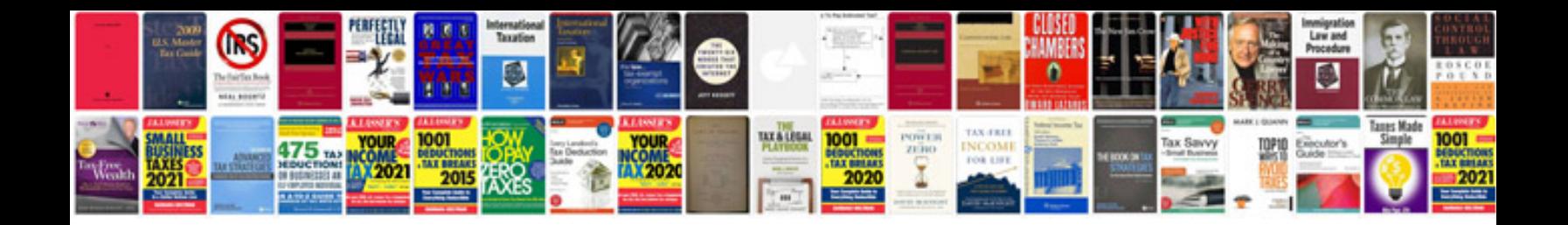

**Cv template doc download**

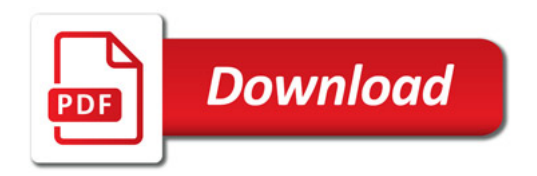

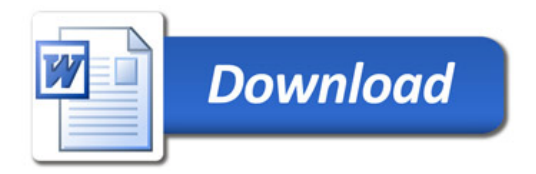